## **Huskeseddel**

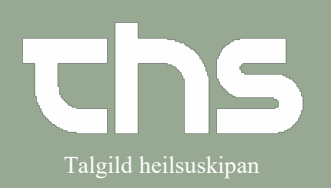

## Afvis henvisning<br>
Falgild heilsuskipan

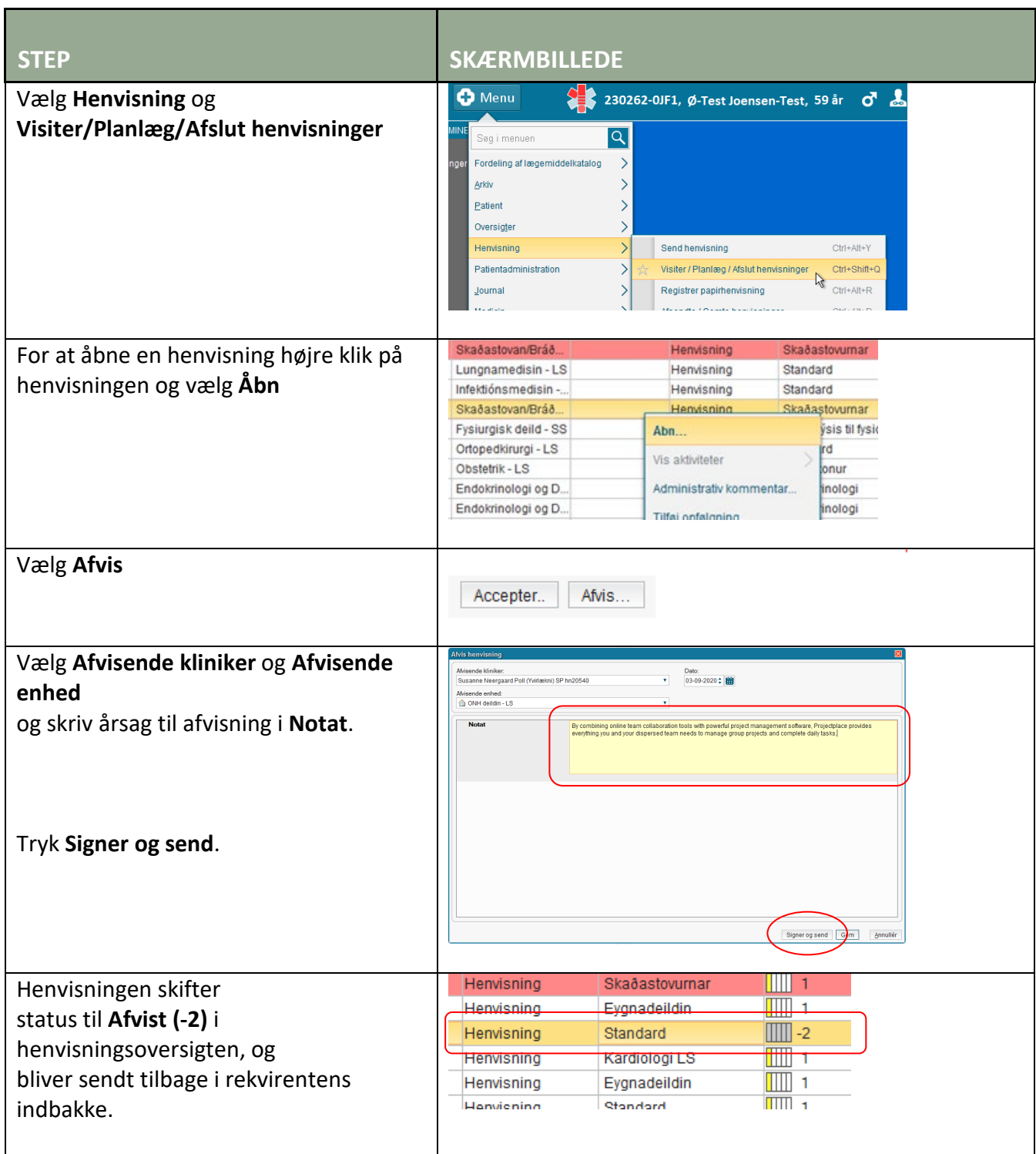